## EP. 1 - Get Started with SimplePart a

Last Modified on 01/03/2022 4:34 pm EST

## View and Download PDFs Below

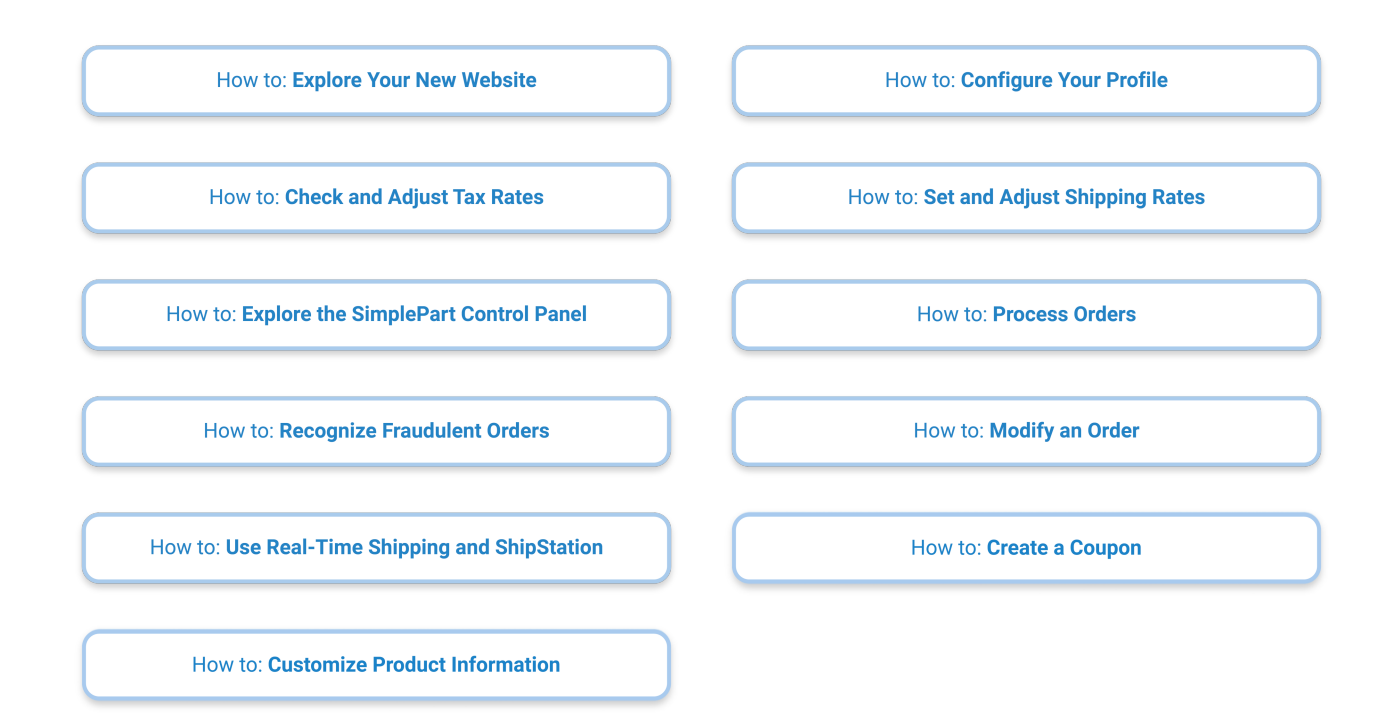